# 団体受験で再受験を個別に電子申請する場合 (消防設備士試験)

団体受験で再受験を個別に電子申請する場合、以下の流れで行います。

- ・電子申請トップ画面 から申請する場合 ・・・ 1 ページ ・試験日程画面 から申請する場合 ・・・ 2 ページ 【電子申請トップ画面より申し込む場合】
- ①(一財)消防試験研究センターのホームページ │ ①当センターのホームページ (https://www.shoubo-shiken.or.jp/)より ● NKR格 &除物収数を·前防設備土の新定試験機関 ※ ホーム (N) 本部・支部等住所連絡先 (0) お知らせ ? よくある質問 Google # | Q | Q ● 資格を取得する | ■ 資格について知る | ■ 免状の交付・書換え | ■ インターネットによる受験申請 インターネットによる受験申請が便利です<br>◎危険物取扱者試験、消防設備±試験の電子申請はこちら 資格の取得をお考えの方へ (f≡) をクリックします。 危険物取扱者試験 消防設備土試験 免状の交付・書換え等 ● 受験希望の方は 画面遷移し、「②<mark>電子申請トップ</mark>」画面が ● 受験希望の方はこちら の交付、書き換え、再 ◎申し込み方法 ◎試験日程 ◎合格発表 ◎ 由 从み方法 ◎ 試験日程 ◎ 合格整表 O REBOILD O SEBIO O BISB 表示されます。 – インターネットによる受験申請が便利です<br>– Chadreno Astate State Management **予防技術検定**<br><sup>検定をお考えの方はこちら</sup> ▲ 重要なお知らせ ◎試験日程 T受験地: (金て → ) T資格: (金て → ) T内容: □ 日程·時刻 □ 試験会場 をクリックした場合は 2022年3月18日 (福岡県) 急 第3回危険物取扱者試験の結果について (3月6日実施分) 試験日程画面の一覧から申請すること 2022年3月17日 (福岡県) 危 第3回危険物取扱者試験の結果について (2月23日実施分) が可能です。(2 ページ)2022年3月14日 | 三重県 | 危 令和3年度後期(第2回)危険物取扱者試験の結果通知について 2022年3月11日 愛媛県 急 令和4年度危険物取扱者試験の試験案内について 2022年3月11日 愛媛県 危 海 国国 令和4年度の試験日程について 2022年3月9日 ( 長野県 ) 急 <sup>令和13年度第3回危険物取扱者試験 (松本市会場・長野市会場) における受験者の検温の実施<br>2022年3月9日 ( 長野県 ) 急 について (お願い)</sup> v and more ■ 予防技術検定 ■ 合格発表 ■ 過去に出題された問題 ■ 免状の交付·書換え等 写真の書換え

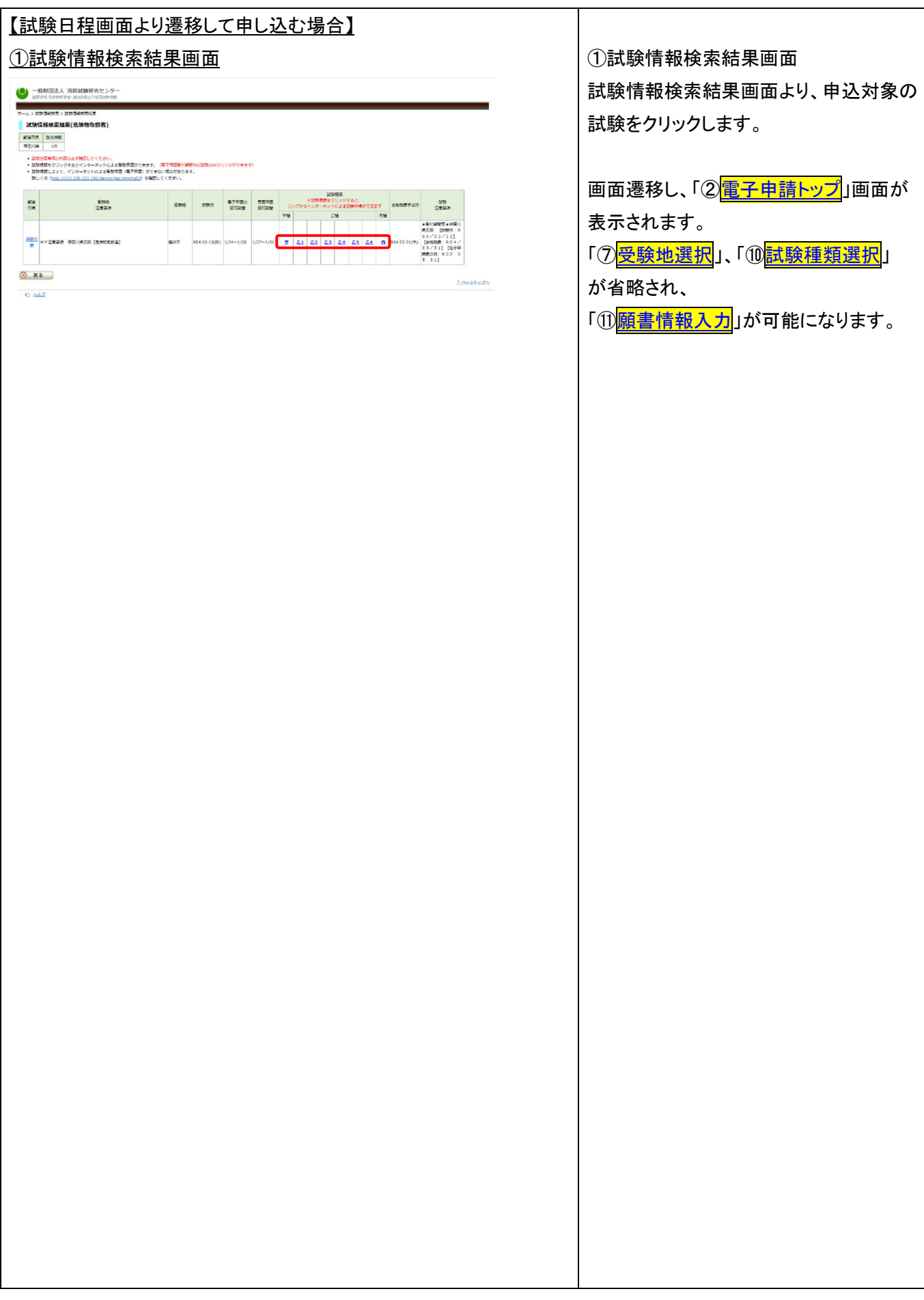

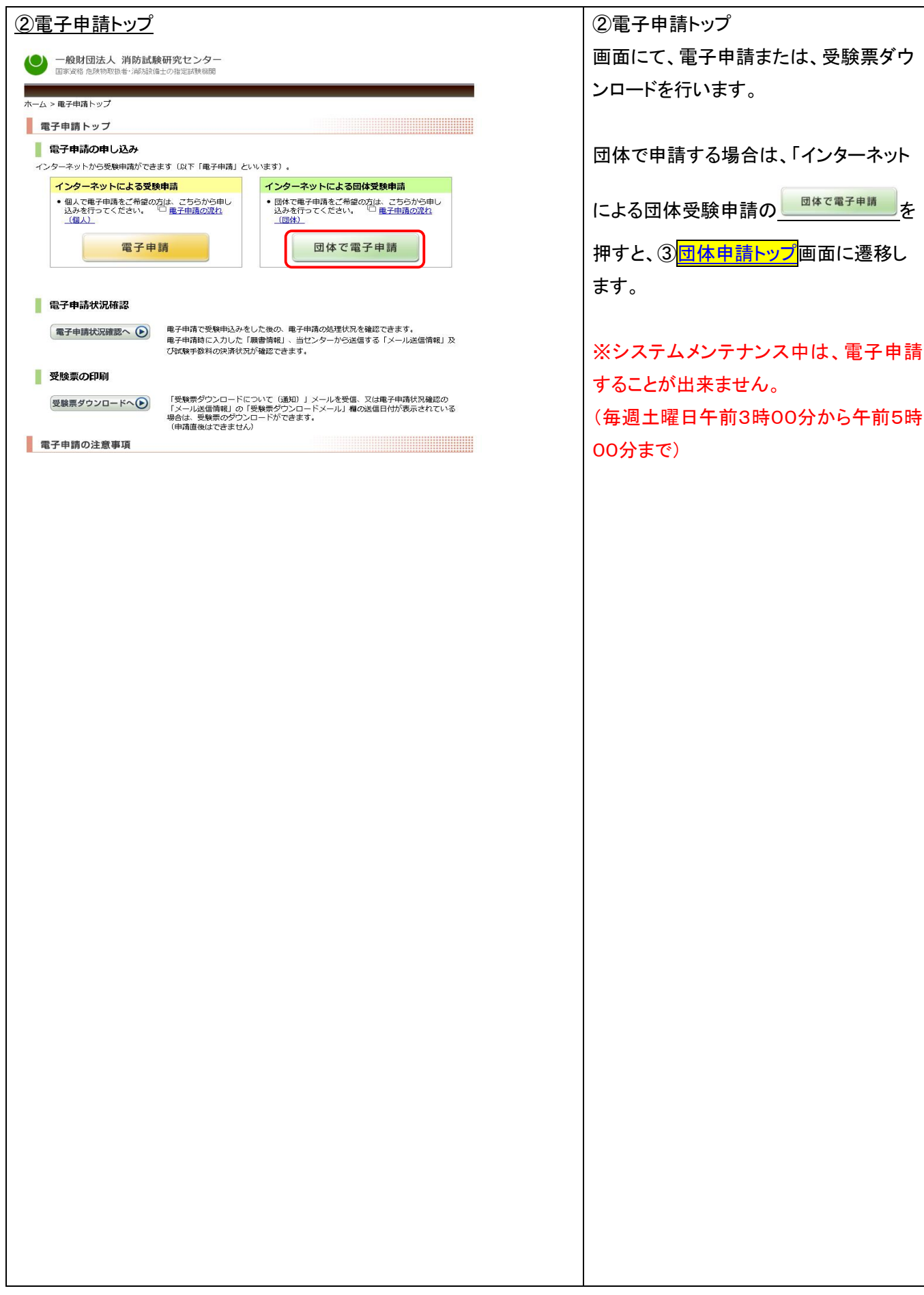

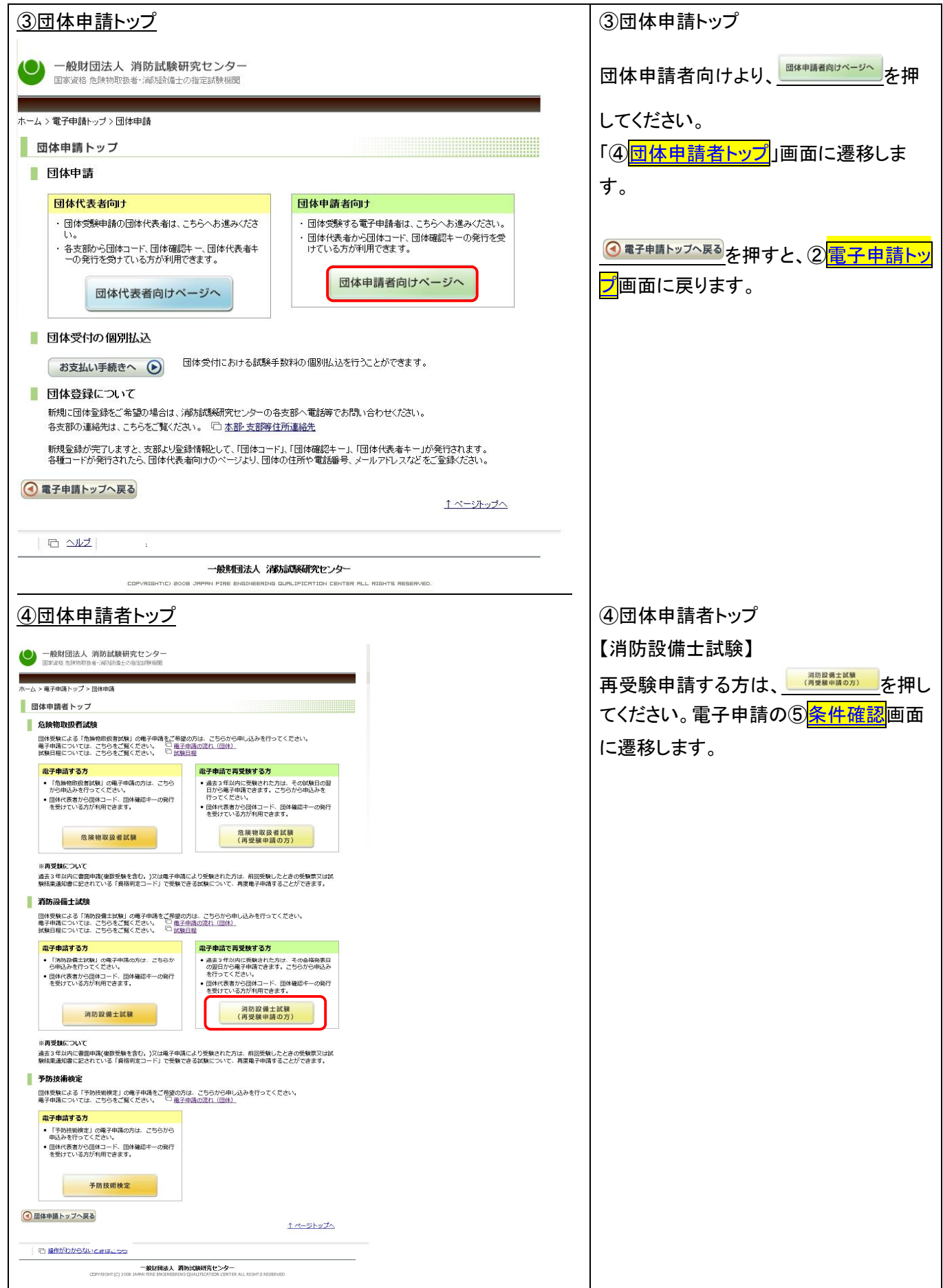

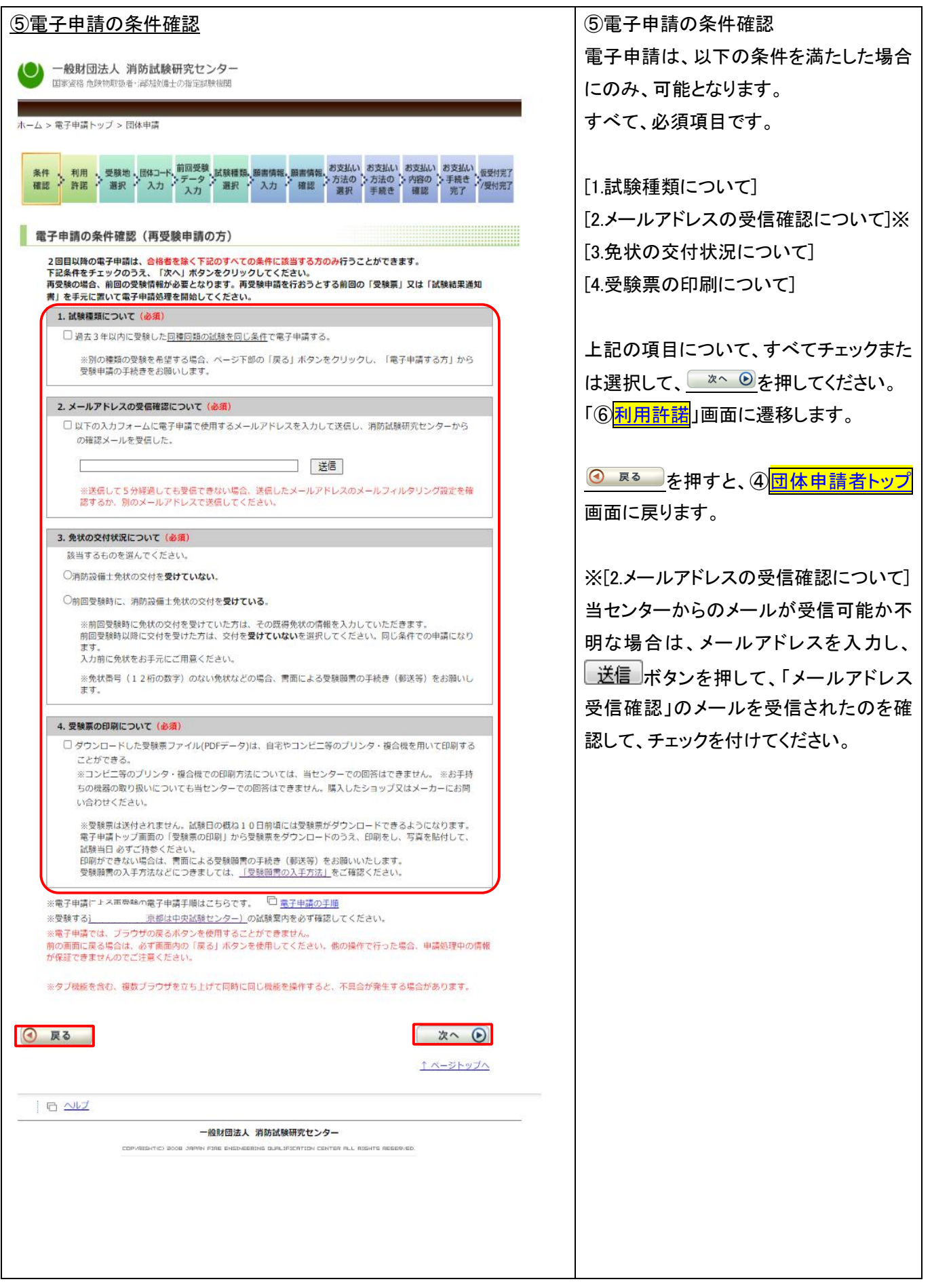

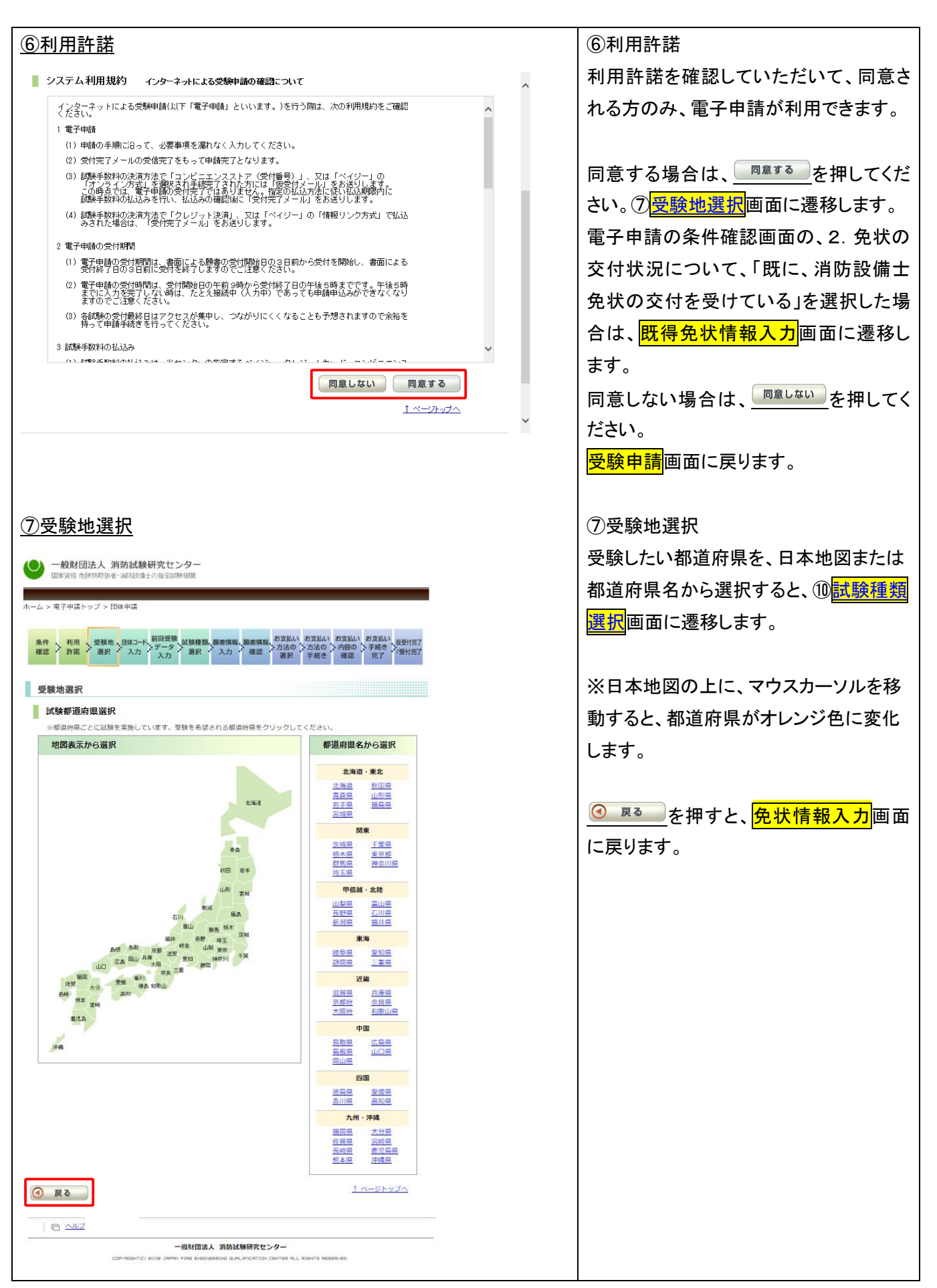

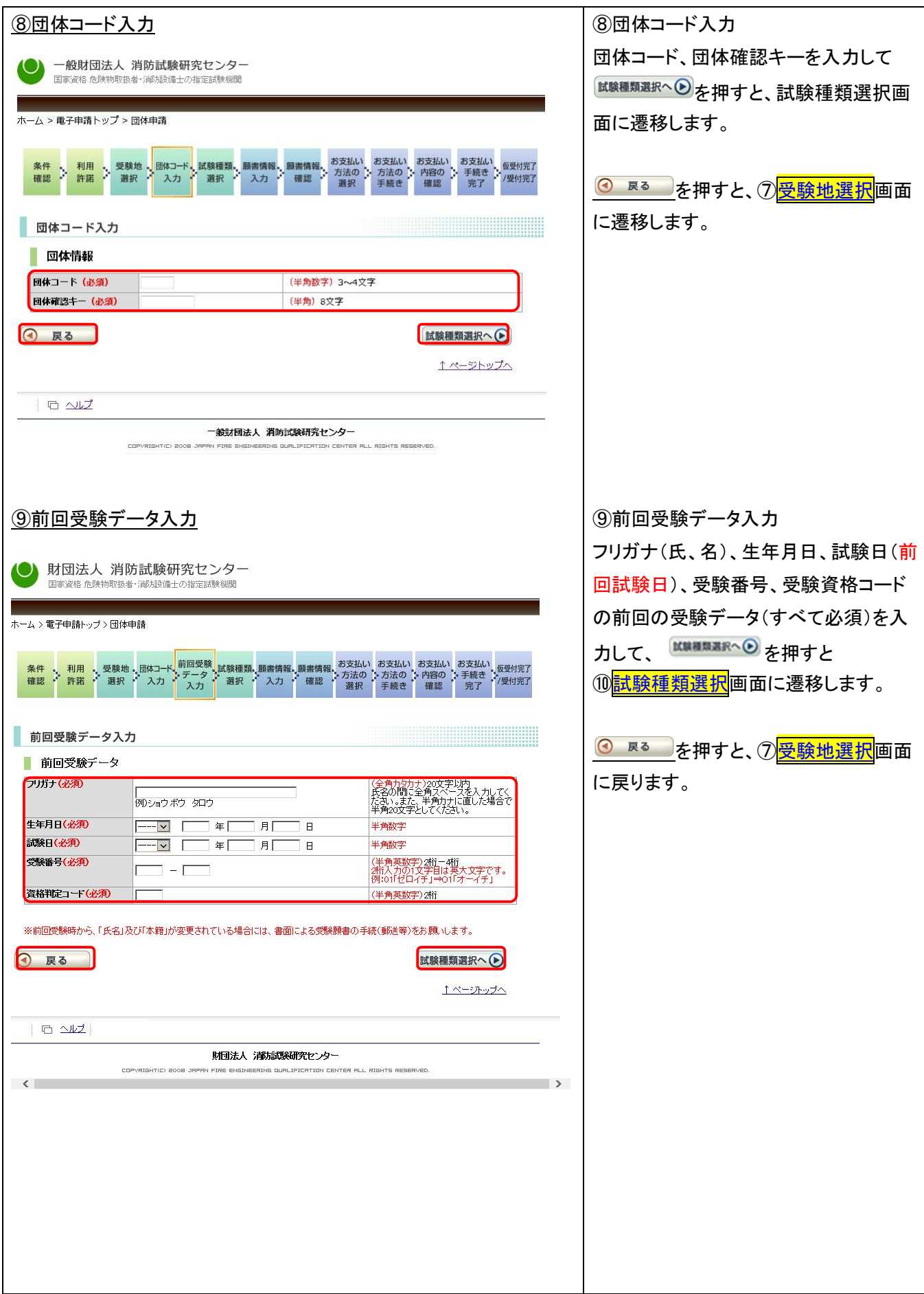

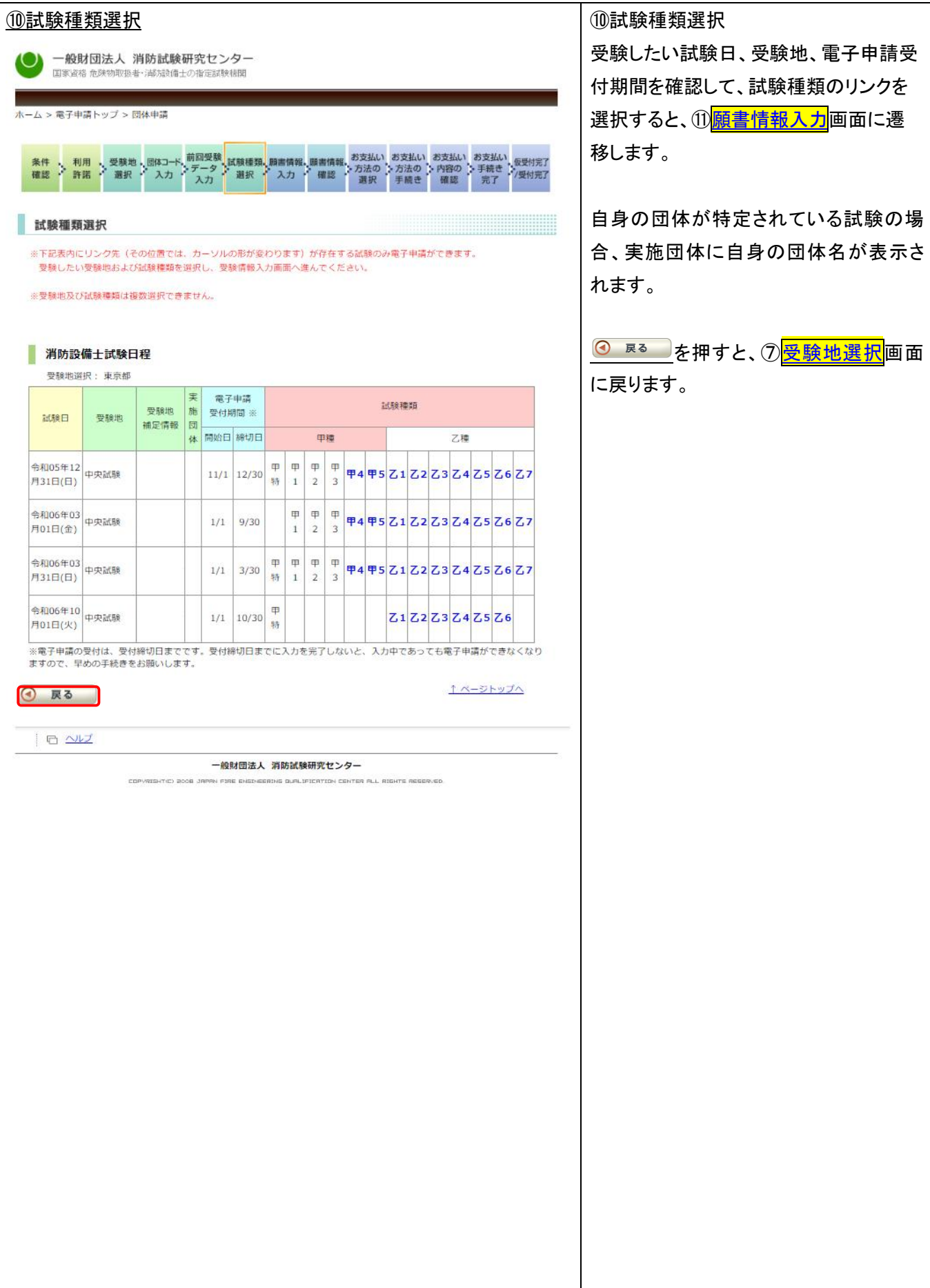

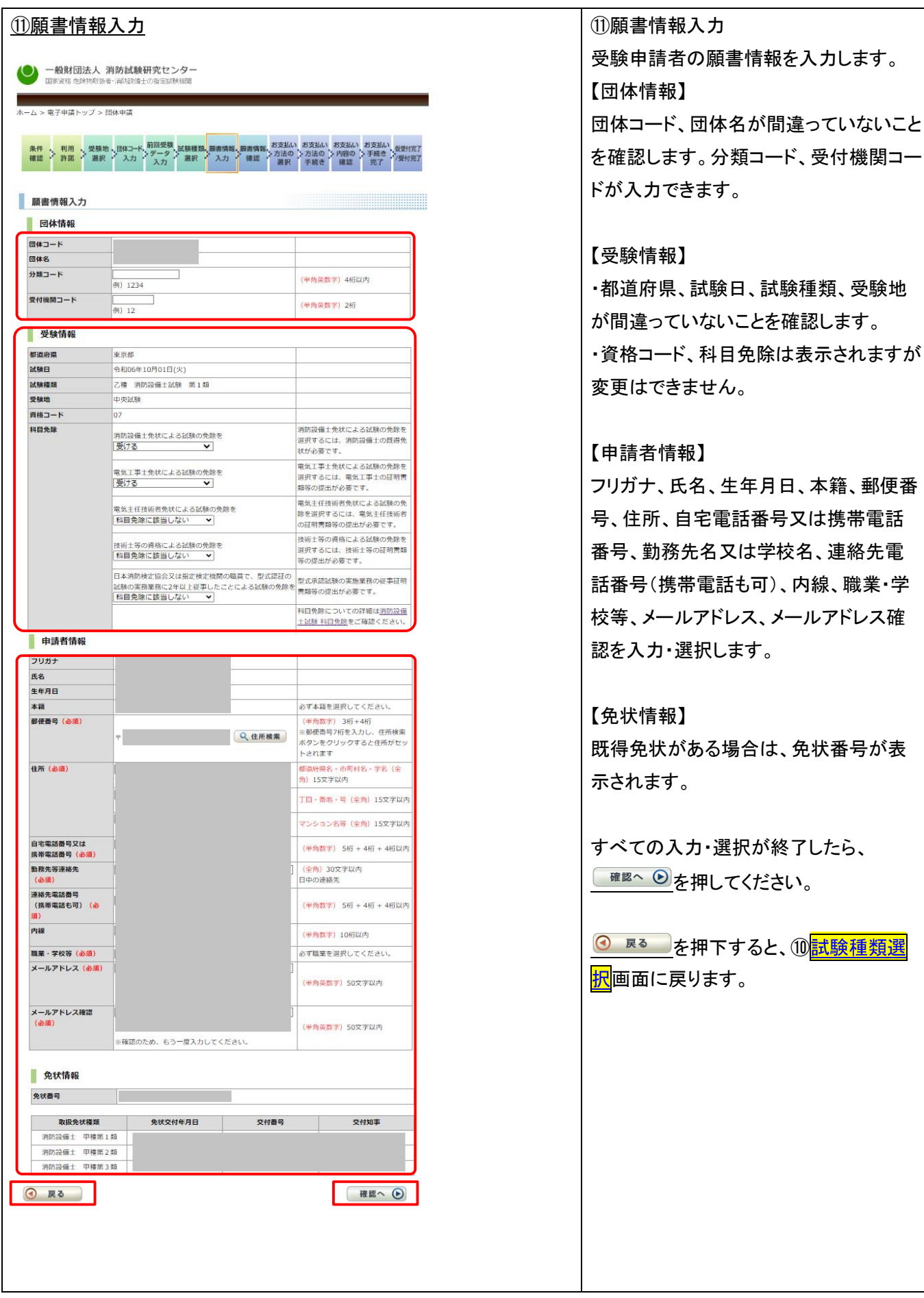

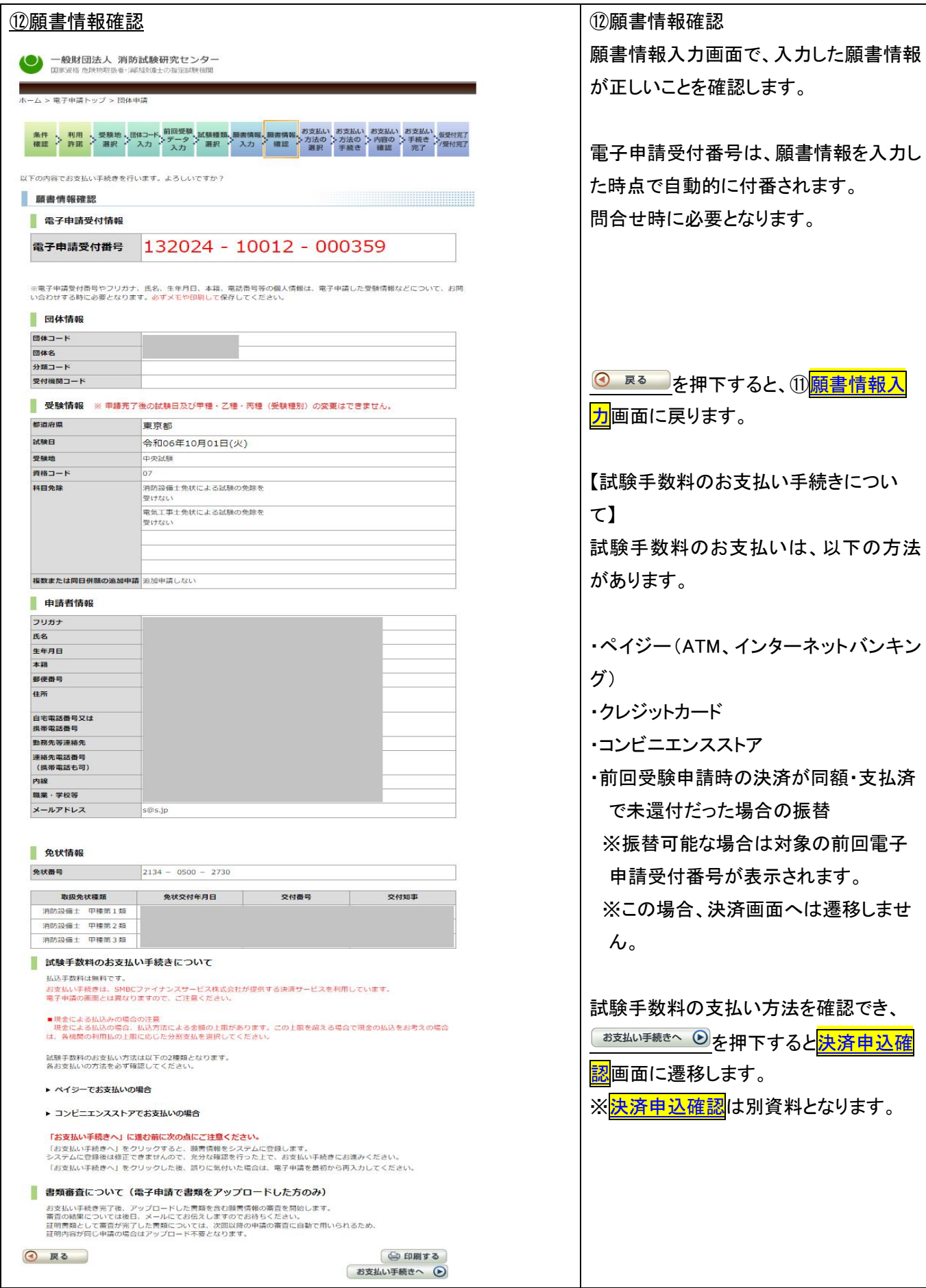

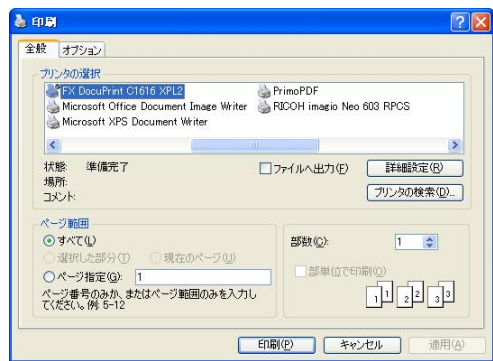

【印刷について】 電子申請受付番号は、問合せ時に必要 のため、メモを取るか、印刷しておく必要 があります。 印刷する場合は、<sup>(@印刷する</sup>を押下しま)

す。

印刷画面が表示されるので、印刷ボタン を押します。

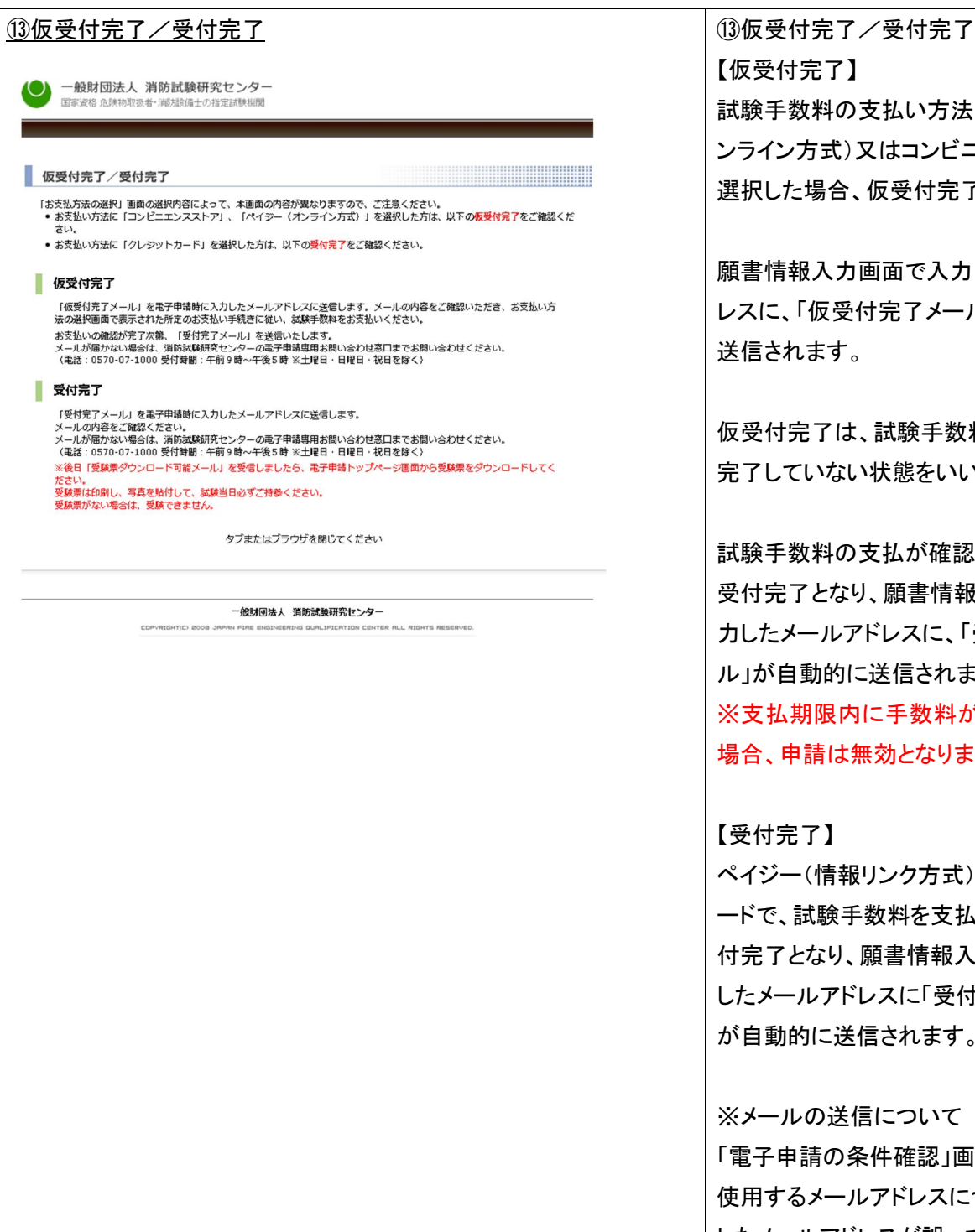

【仮受付完了】 試験手数料の支払い方法にペイジー(オ ンライン方式)又はコンビニエンスストアを 選択した場合、仮受付完了となります。

願書情報入力画面で入力したメールアド レスに、「仮受付完了メール」が自動的に 送信されます。

仮受付完了は、試験手数料の支払いが 完了していない状態をいいます。

試験手数料の支払が確認された時点で 受付完了となり、願書情報入力画面で入 力したメールアドレスに、「受付完了メー ル」が自動的に送信されます。 ※支払期限内に手数料が支払われない 場合、申請は無効となります。

【受付完了】

ペイジー(情報リンク方式)、クレジットカ ードで、試験手数料を支払った場合、受 付完了となり、願書情報入力画面で入力 したメールアドレスに「受付完了メール」 が自動的に送信されます。

※メールの送信について

「電子申請の条件確認」画面中「3.申請に 使用するメールアドレスについて」で入力 したメールアドレスが誤っていたり、受信 確認をしなかったなどの場合、「仮受付完 了メール」や「受付完了メール」が届かな いことがあります。

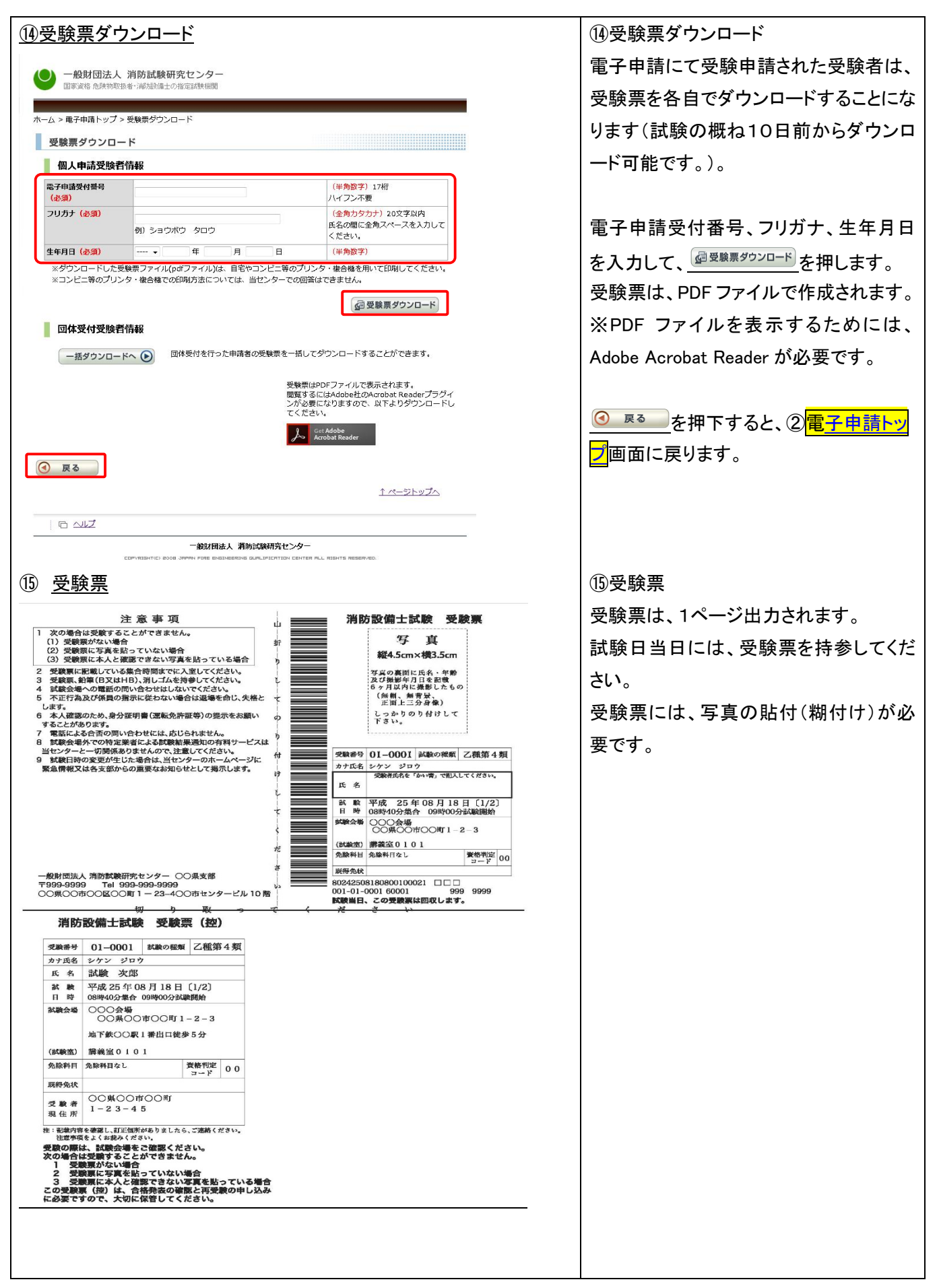

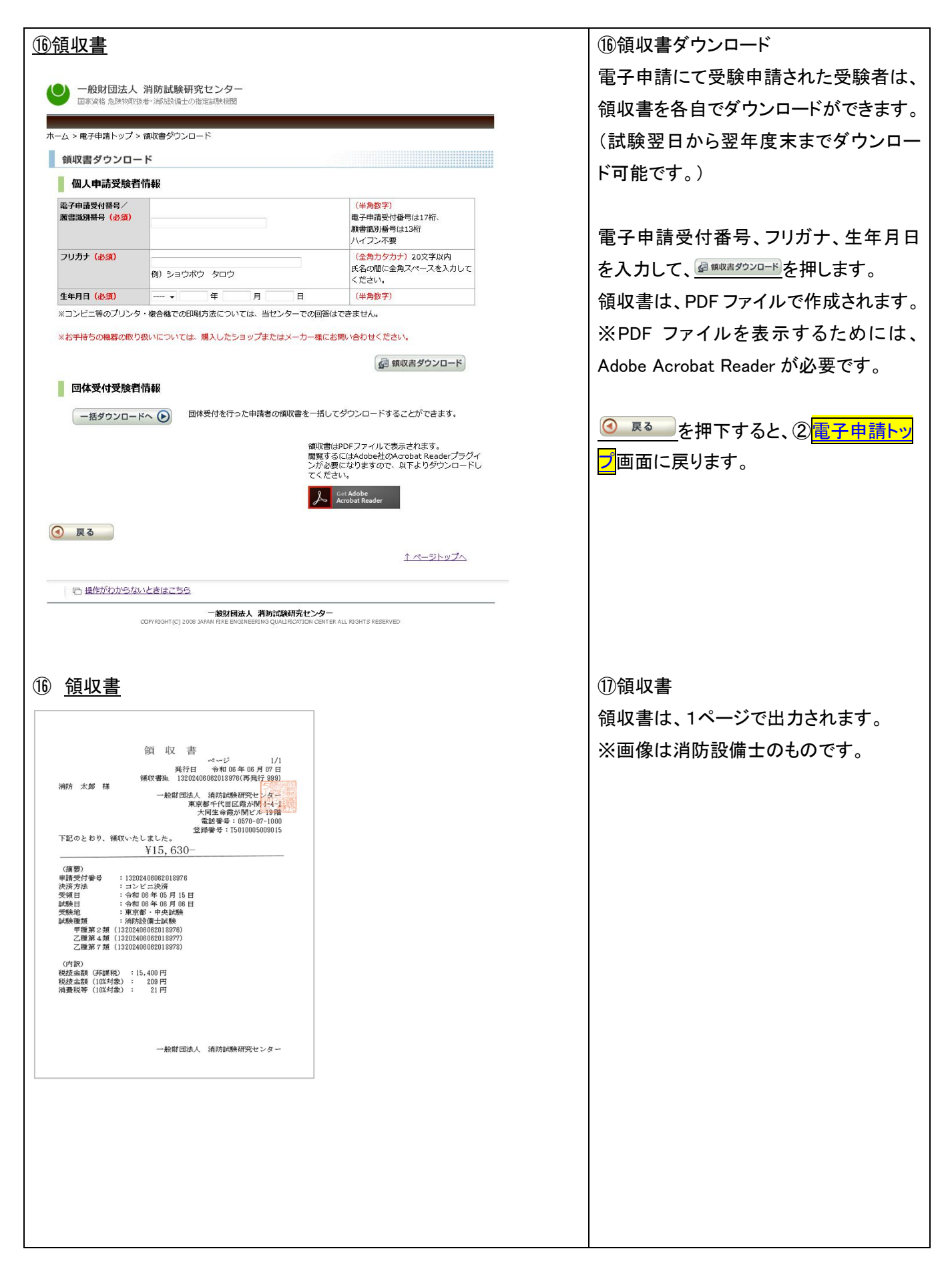